### Drawing a Design Diagram using the Business Object Notation (BON)

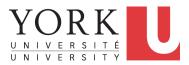

EECS3311 A: Software Design Fall 2019

CHEN-WEI WANG

# Why a Design Diagram?

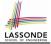

- SOURCE CODE is not an appropriate form for communication.
- Use a **DESIGN DIAGRAM** showing *selective* sets of important:
  - clusters
  - classes

[ deferred vs. effective ] [ generic vs. non-generic ]

(i.e., packages)

architectural relations

[ client-supplier vs. inheritance ]

features (queries and commands)

[ deferred vs. effective vs. redefined ]

• contracts

[precondition vs. postcondition vs. class invariant]

- Your design diagram is called an *abstraction* of your system:
  - Being selective on what to show, filtering out irrelevant details
  - Presenting contractual specification in a mathematical form (e.g., \forall instead of across ... all ... end).

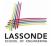

## Classes: Detailed View vs. Compact View (1)

- Detailed view shows a selection of:
  - features (queries and/or commands)
  - contracts (class invariant and feature pre-post-conditions)
  - Use the <u>detailed</u> view if readers of your design diagram *should know* such details of a class.

e.g., Classes critical to your design or implementation

- Compact view shows only the class name.
  - Use the compact view if readers *should not be bothered with* such details of a class.
    - e.g., Minor "helper" classes of your design or implementation
    - e.g., Library classes (e.g., ARRAY, LINKED\_LIST, HASH\_TABLE)

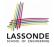

## Classes: Detailed View vs. Compact View (2)

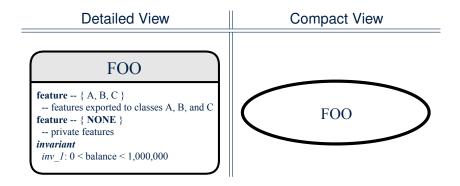

# **Contracts: Mathematical vs. Programming**

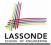

- When presenting the <u>detailed</u> view of a class, you should include contracts of features which you judge as *important*.
- Consider an array-based linear container:

#### ARRAYED\_CONTAINER+

feature -- Queries count+: INTEGER -- Number of items stored in the container feature -- Commands assign at+ (i: INTEGER; s: STRING) -- Change the value at position 'i' to 's'. require valid index: 1 < i < count ensure size unchanged; imp.count = (old imp.twin).count item assigned: imp[i] ~ s others unchanged:  $\forall j : 1 \le j \le \text{imp.count} : j \ne i \rightarrow \text{imp}[j] \sim (old \text{ imp.twin}) [j]$ feature -- { NONE } imp+: ARRAY[STRING] -- Implementation of an arrayed-container invariant

• A tag should be included for each contract.

consistency: imp.count = count

 Use mathematical symbols (e.g., ∀, ∃, ≤) instead of programming symbols (e.g., across ... all ..., across ... some ..., <=).</li>

### **Classes: Generic vs. Non-Generic**

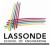

- A class is *generic* if it declares <u>at least one</u> type parameters.
  - Collection classes are generic: ARRAY[G], HASH\_TABLE[G, H], etc.
  - Type parameter(s) of a class may or may not be *instantiated*:

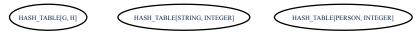

• If necessary, present a generic class in the detailed form:

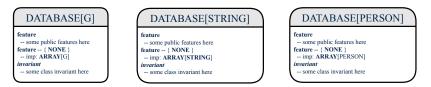

• A class is *non-generic* if it declares **no** type parameters.

### **Deferred vs. Effective**

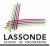

# Deferredmeans unimplemented(≈ abstract in Java)Effectivemeans implemented

### **Classes: Deferred vs. Effective**

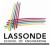

- A *deferred class* has <u>at least one</u> feature *unimplemented*.
  - A *deferred class* may only be used as a *static* type (for declaration), but cannot be used as a *dynamic* type.
  - e.g., By declaring list: *LIST[INTEGER]* (where LIST is a *deferred* class), it is <u>invalid</u> to write:
    - create list.make
    - create {LIST[INTEGER]} list.make
- An *effective class* has <u>all</u> features *implemented*.
  - An *effective class* may be used as both *static* and *dynamic* types.
  - e.g., By declaring list: LIST [INTEGER], it is valid to write:
    - create {LINKED\_LIST[INTEGER]} list.make
    - create { **ARRAYED\_LIST[INTEGER]** } list.make

where LINKED\_LIST and ARRAYED\_LIST are both *effective* descendants of LIST.

# Features: Deferred, Effective, Redefined (1)

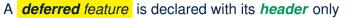

- (i.e., name, parameters, return type).
- The word "deferred" means a <u>descendant</u> class would later implement this feature.
- The resident class of the *deferred* feature must also be *deferred*.

# Features: Deferred, Effective, Redefined (2)

• An *effective feature implements* some inherited deferred feature.

• A descendant class may still later *re-implement* this feature.

# Features: Deferred, Effective, Redefined (3)

• A *redefined feature re-implements* some inherited effective feature.

• A descendant class may still later *re-implement* this feature.

### Classes: Deferred vs. Effective (2.1)

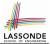

Append a star **\*** to the name of a *deferred* class or feature. Append a plus + to the name of an *effective* class or feature. Append two pluses ++ to the name of a *redefined* feature.

• Deferred or effective classes may be in the compact form:

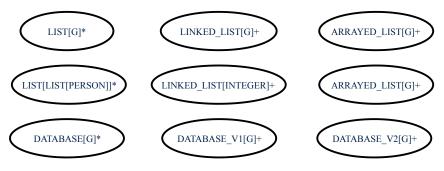

### Classes: Deferred vs. Effective (2.2)

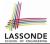

Append a star **\*** to the name of a *deferred* class or feature. Append a plus + to the name of an *effective* class or feature. Append two pluses ++ to the name of a *redefined* feature.

Deferred or effective classes may be in the <u>detailed</u> form:

#### DATABASE[G]\*

feature {NONE} -- Implementation data: ARRAY[G]

feature -- Commands add\_item\* (g: G) -- Add new item 'g' into database. require non\_existing\_item: ¬ exists (g) ensure size\_incremented: count = old count + 1 item\_added: exists (g)

feature -- Queries count+: INTEGER -- Number of items stored in database ensure correct\_result: Result = data.count

exists\* (g: G): **BOOLEAN**   $\rightarrow$  Does item 'g' exist in database? ensure correct result: Result = ( $\exists i : 1 \le i \le count : data[i] \sim g$ )

#### DATABASE\_V1[G]+

feature {NONE} -- Implementation data: ARRAY[G]

feature -- Commands add\_item+ (g: G) -- Append new item `g` into end of `data`.

feature -- Queries count+: INTEGER -- Number of items stored in database

exists+ (g: G): BOOLEAN -- Perform a linear search on `data` array.

#### DATABASE V2[G]+

feature {NONE} -- Implementation data: ARRAY[G]

feature -- Commands add\_item++ (g: G) -- Insert new item `g` into the right slot of `data`.

feature -- Queries count+: INTEGER -- Number of items stored in database

exists++ (g: G): BOOLEAN -- Perform a binary search on `data` array.

invariant sorted\_data:  $\forall i : 1 \le i \le \text{count} : \text{data}[i] \le \text{data}[i+1]$ 

## **Class Relations: Inheritance (1)**

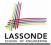

- An *inheritance hierarchy* is formed using *red arrows*.
  - Arrow's origin indicates the child/descendant class.
  - Arrow's *destination* indicates the *parent/ancestor* class.
- You may choose to present each class in an inheritance hierarchy in either the <u>detailed</u> form or the compact form:

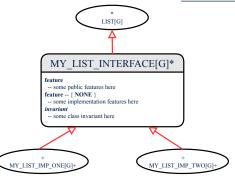

# **Class Relations: Inheritance (2)**

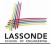

More examples (emphasizing different aspects of DATABASE):

Inheritance Hierarchy || Features being (Re-)Implemented

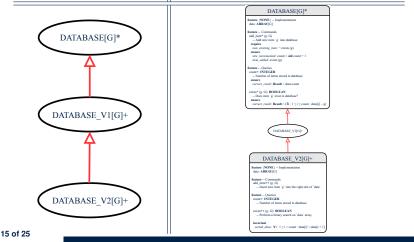

# **Class Relations: Client-Supplier (1)**

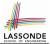

- A client-supplier (CS) relation exists between two classes: one (the *client*) uses the service of another (the *supplier*).
- Programmatically, there is CS relation if in class CLIENT there is a variable declaration s1: SUPPLIER.
  - A variable may be an <u>attribute</u>, a parameter, or a local variable.
- A green arrow is drawn between the two classes.
  - Arrow's origin indicates the client class.
  - Arrow's *destination* indicates the *supplier* class.
  - Above the label there should be a *label* indicating the **supplier name** (i.e., variable name).
  - In the case where supplier is an <u>attribute</u>, indicate after the label name if it is deferred (\*), effective (+), or redefined (++).

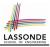

# **Class Relations: Client-Supplier (2.1)**

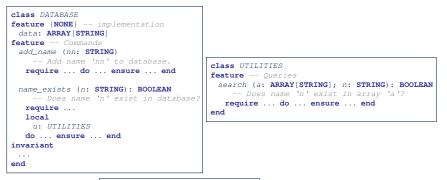

- Attribute data: ARRAY[STRING] indicates two suppliers: STRING and ARRAY.
- Parameters nn and n may have an arrow with label nn, n, pointing to the STRING class.
- Local variable u may have an arrow with label u, pointing to the UTILITIES class.

## Class Relations: Client-Supplier (2.2.1)

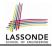

If STRING is to be emphasized, label is data: ARRAY[...], where ... denotes the supplier class STRING being pointed to.

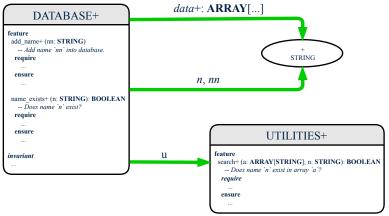

## Class Relations: Client-Supplier (2.2.2)

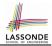

If ARRAY is to be emphasized, label is data.

The supplier's name should be complete: ARRAY [STRING]

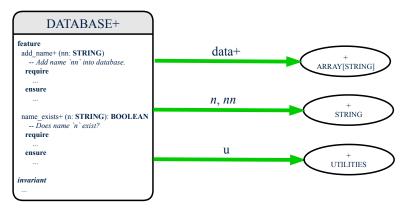

# **Class Relations: Client-Supplier (3.1)**

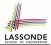

Known: The deferred class LIST has two effective descendants ARRAYLIST and LINKEDLIST).

• DESIGN ONE:

class DATABASE\_V1
feature {NONE} -- implementation
 imp: ARRAYED\_LIST[PERSON]
... -- more features and contracts
end

• DESIGN TWO:

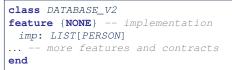

# Question: Which design is better? [ DESIGN TWO ] Rationale: Program to the interface, not the implementation. 20 of 25

# Class Relations: Client-Supplier (3.2.1)

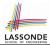

We may focus on the PERSON supplier class, which may not help judge which design is better.

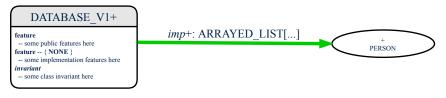

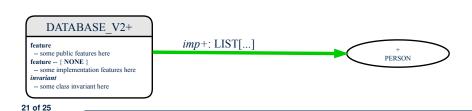

# Class Relations: Client-Supplier (3.2.2)

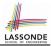

Alternatively, we may focus on the LIST supplier class, which in this case helps us judge which design is better.

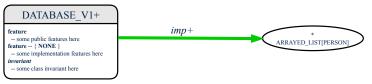

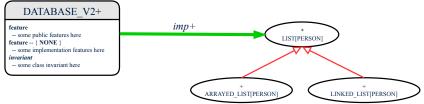

### **Clusters: Grouping Classes**

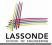

Use *clusters* to group classes into logical units.

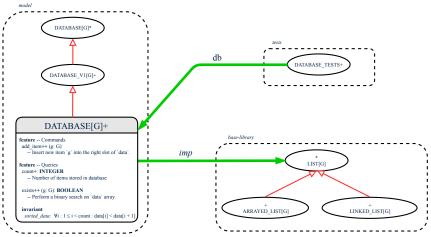

# Index (1)

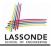

Why a Design Diagram? Classes: Detailed View vs. Compact View (1) Classes: Detailed View vs. Compact View (2) Contracts: Mathematical vs. Programming Classes: Generic vs. Non-Generic Deferred vs. Effective Classes: Deferred vs. Effective Features: Deferred, Effective, Redefined (1) Features: Deferred, Effective, Redefined (2) Features: Deferred, Effective, Redefined (3) Classes: Deferred vs. Effective (2.1) Classes: Deferred vs. Effective (2.2) 24 of 25

### Index (2)

- **Class Relations: Inheritance (1)**
- **Class Relations: Inheritance (2)**
- **Class Relations: Client-Supplier (1)**
- **Class Relations: Client-Supplier (2.1)**
- Class Relations: Client-Supplier (2.2.1)
- Class Relations: Client-Supplier (2.2.2)
- Class Relations: Client-Supplier (3.1)
- Class Relations: Client-Supplier (3.2.1)
- Class Relations: Client-Supplier (3.2.2)
- **Clusters: Grouping Classes**

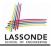